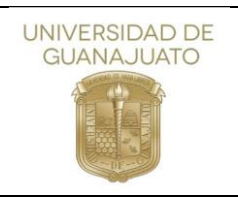

## **AUTORIZACIÓN PARA LA PUBLICACIÓN DE OBRA EN EL REPOSITORIO INSTITUCIONAL**

El (La) que suscribe, con fundamento en el artículo 21 y 27 de la Ley Federal del Derecho de Autor y como titular de los derechos moral y patrimonial de la obra titulada,

\_\_\_\_\_\_\_\_\_\_\_\_\_\_\_\_\_\_\_\_\_\_\_\_\_\_\_\_\_\_\_\_\_\_\_\_\_\_\_\_\_\_\_\_\_\_\_\_\_\_\_\_\_\_\_\_\_\_\_\_\_\_\_\_\_\_\_\_\_\_\_\_ \_\_\_\_\_\_\_\_\_\_\_\_\_\_\_\_\_\_\_\_\_\_\_\_\_\_\_\_\_\_\_\_\_\_\_\_\_\_\_\_\_\_\_\_\_\_\_\_\_\_\_\_\_\_\_\_\_\_\_\_\_\_\_\_\_\_\_\_\_\_\_\_ \_\_\_\_\_\_\_\_\_\_\_\_\_\_\_\_\_\_\_\_\_\_\_\_\_\_\_\_\_\_\_\_\_\_\_\_\_\_\_\_\_\_\_\_\_\_\_\_\_\_\_\_\_\_\_\_\_\_\_\_\_\_\_\_\_\_\_\_\_\_\_\_

Autorizo a LA UNIVERSIDAD DE GUANAJUATO, en adelante "LA UNIVERSIDAD", de forma gratuita y no exclusiva, publicar en el Repositorio Institucional de la Universidad de Guanajuato, la reproducción, publicación y comunicación pública de LA OBRA y autoriza(n) asimismo a:

- a) Almacenar LA OBRA en el repositorio institucional de LA UNIVERSIDAD para efectos de seguridad y preservación.
- b) Publicar LA OBRA con fines académicos y de investigación, accesible de modo libre y gratuito a través del Repositorio Institucional de LA UNIVERSIDAD.
- c) En la medida en que ello sea necesario, transformar el soporte/ formato electrónico de LA OBRA para permitir su preservación y accesibilidad, así como para la incorporación de elementos de seguridad.

EL(LA) AUTOR(A)/ AUTORES(AS) declara(n) que LA OBRA es original y no infringe los derechos de propiedad intelectual de otra(s) persona(s) o entidad(es), por lo que LA UNIVERSIDAD, se encuentra libre de todo tipo de responsabilidad, ya sea civil, administrativa o penal y que él/ellos mismo(s) asume(n) la responsabilidad frente a cualquier reclamo o demanda por parte de terceros.

*LA OBRA se pondrá a disposición del público para que haga de ella un uso justo y respetuoso de los derechos de autor siendo requisito cumplir con las condiciones de la licencia de uso Creative Commons seleccionada a continuación:*

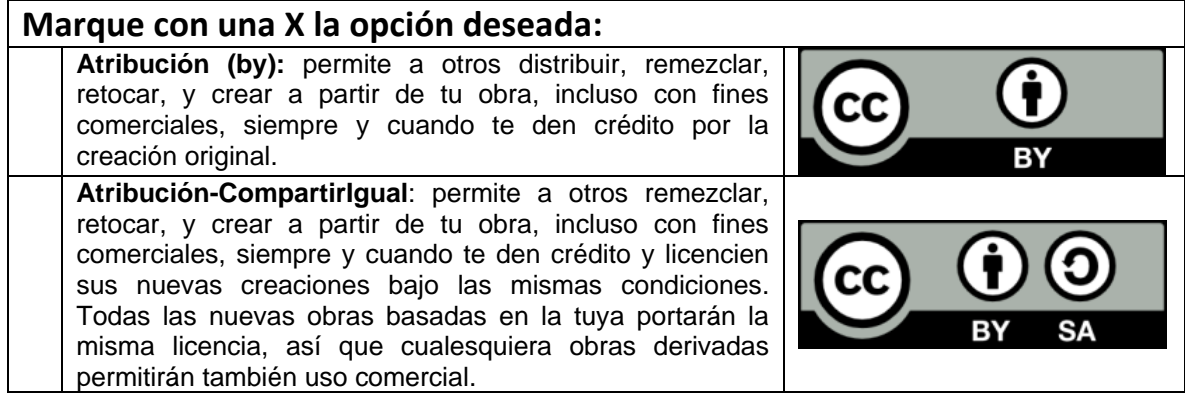

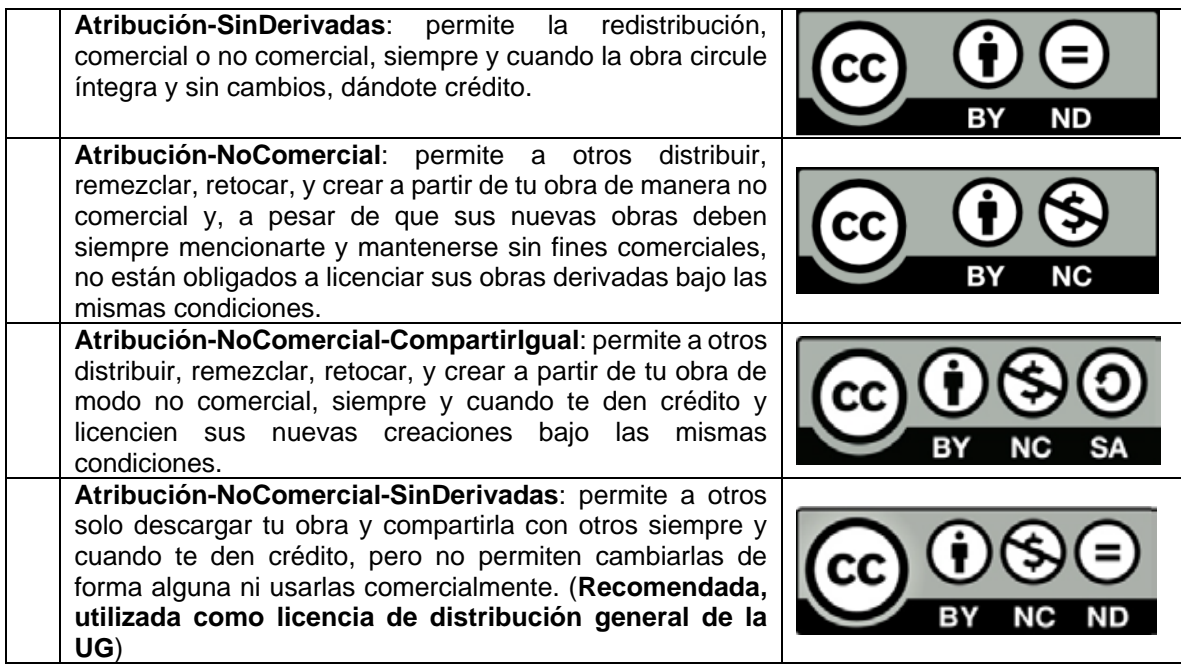

LA UNIVERSIDAD se compromete a exponer junto a LA OBRA la licencia de uso elegida por EL(LA) AUTOR(A)/ AUTORES(AS) y su descripción de forma textual a partir de un enlace web público, y no asumirá responsabilidad alguna por otros usos no autorizados de LA OBRA o contrarios a la legislación vigente.

EL(LA) AUTOR(A)/ AUTORES(AS) podrá(n) solicitar el retiro de LA OBRA del repositorio de LA UNIVERSIDAD. Así mismo, LA UNIVERSIDAD podrá **retirar LA OBRA, si existen reclamaciones de terceros que manifiesten ser sus titulares.**

En la ciudad de \_\_\_\_\_\_\_\_\_\_\_\_\_\_\_\_\_\_\_\_\_\_\_\_, a \_\_\_\_\_ del mes de\_\_\_\_\_\_\_\_\_\_\_\_\_\_\_ de 20\_\_\_.

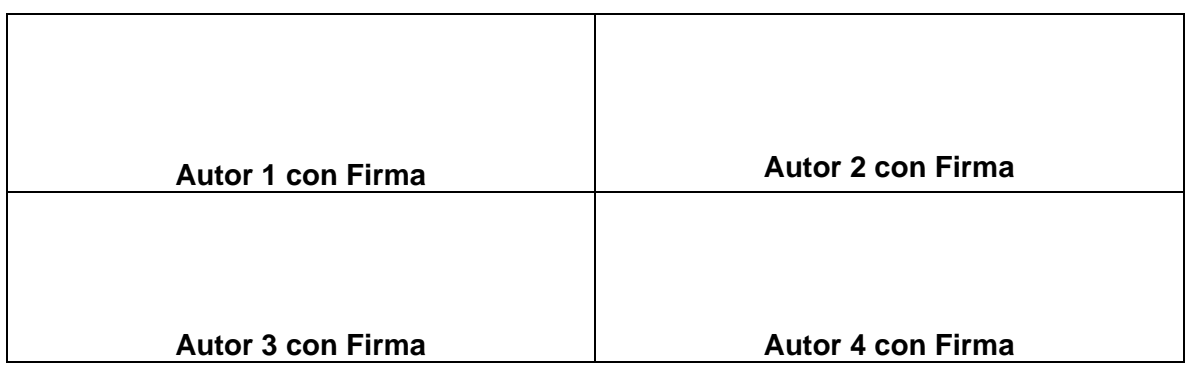